## Package 'bdsvd'

July 6, 2024

Type Package Title Block Structure Detection Using Singular Vectors Version 0.2.0 Maintainer Jan O. Bauer <j.bauer@vu.nl> Description Performs block diagonal covariance matrix detection using singular vectors (BD-SVD), which can be extended to hierarchical variable clustering (HC-SVD). The methods are de-scribed in Bauer (202Xa) [<doi:10.48550/arXiv.2211.16155>](https://doi.org/10.48550/arXiv.2211.16155) and Bauer (202Xb) [<doi:10.48550/arXiv.2308.06820>](https://doi.org/10.48550/arXiv.2308.06820). License GPL  $(>= 2)$ Imports irlba, methods, stats Encoding UTF-8 RoxygenNote 7.2.3 **Suggests** cvCovEst, mvtnorm, test that  $(>= 3.0.0)$ Config/testthat/edition 3 NeedsCompilation no Author Jan O. Bauer [aut, cre] (<<https://orcid.org/0000-0001-7123-4507>>), Ron Holzapfel [aut] Repository CRAN

Date/Publication 2024-07-06 17:02:03 UTC

### Contents

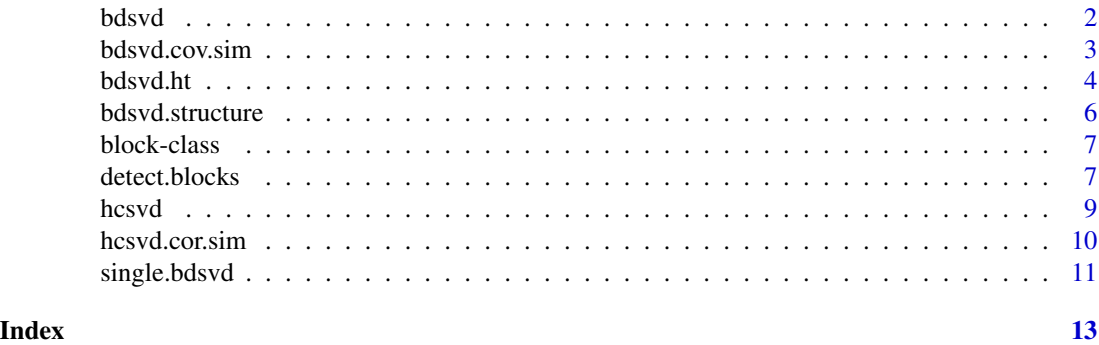

1

<span id="page-1-1"></span><span id="page-1-0"></span>

#### Description

Performs BD-SVD iteratively to reveal the block structure. Splits the data matrix into one (i.e., no split) or two submatrices, depending on the structure of the first sparse loading  $v$  (which is a sparse approximation of the first right singular vector, i.e., a vector with many zero values) that mirrors the shape of the covariance matrix. This procedure is continued iteratively until the block diagonal structure has been revealed.

The data matrix ordered according to this revealed block diagonal structure can be obtained by [bdsvd.structure.](#page-5-1)

#### Usage

bdsvd(X, dof.lim, anp = "2", standardize = TRUE, max.iter, trace = FALSE)

#### Arguments

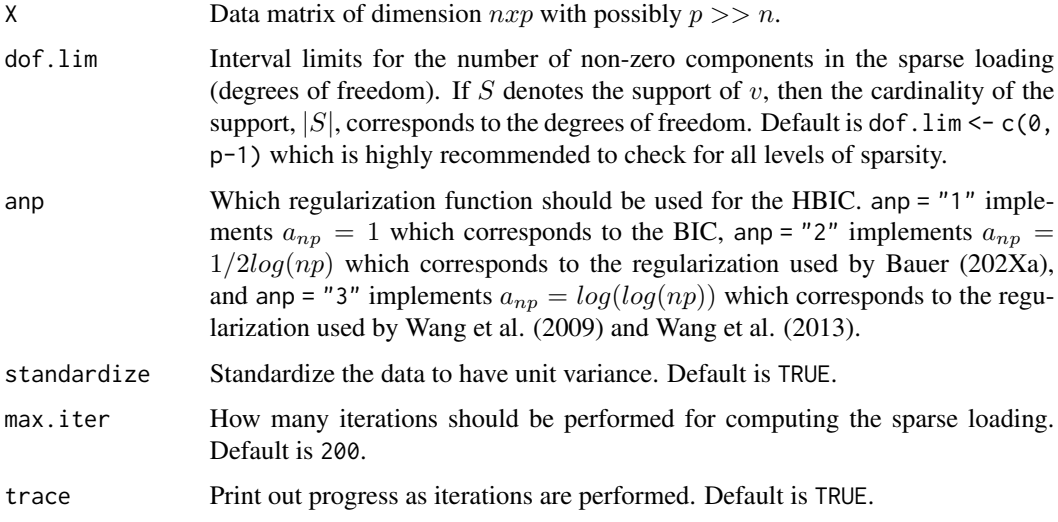

#### Details

The sparse loadings are computed using the method by Shen & Huang (2008), implemented in the irlba package.

#### Value

A list containing the feature names of the submatrices of X. The length of the list equals the number of submatrices.

#### <span id="page-2-0"></span>bdsvd.cov.sim 3

#### References

Bauer, J.O. (202Xa). High-dimensional block diagonal covariance structure detection using singular vectors.

Wang, H., B. Li, and C. Leng (2009). Shrinkage tuning parameter selection with a diverging number of parameters, J. R. Stat. Soc. B 71 (3), 671–683.

Wang, L., Y. Kim, and R. Li (2013). Calibrating nonconvex penalized regression in ultra-high dimension, Ann. Stat. 41 (5), 2505–2536.

#### See Also

[bdsvd.structure,](#page-5-1) [bdsvd.ht,](#page-3-1) [single.bdsvd](#page-10-1)

#### Examples

#Replicate the simulation study (c) from Bauer (202Xa).

```
## Not run:
p <- 500 #Number of variables
n <- 250 #Number of observations
b <- 10 #Number of blocks
design <- "c" #Simulation design "a", "b", "c", or "d".
#Simulate data matrix X
set.seed(1)
Sigma \leq bdsvd.cov.sim(p = p, b = b, design = design)
X <- mvtnorm::rmvnorm(n, mean=rep(0, p), sigma=Sigma)
\text{colnames}(X) \leq \text{seq\_len}(p)bdsvd(X, standardize = FALSE)
## End(Not run)
```
bdsvd.cov.sim *Covariance Matrix Simulation for BD-SVD*

#### Description

This function generates covariance matrices based on the simulation studies described in Bauer (202Xa).

#### Usage

bdsvd.cov.sim( $p = p$ , b, design = design)

<span id="page-3-0"></span>4 bdsvd.html and the state of the state of the state of the state of the state of the state of the state of the state of the state of the state of the state of the state of the state of the state of the state of the state

#### Arguments

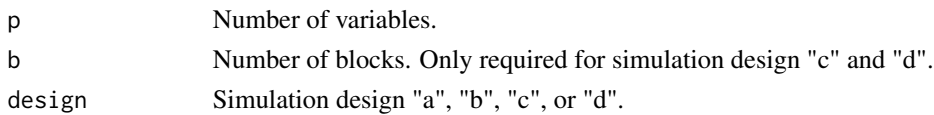

#### Value

A covariance matrix according to the chosen simulation design.

#### References

Bauer, J.O. (202Xa). High-dimensional block diagonal covariance structure detection using singular vectors.

#### Examples

#The covariance matrix for simulation design (a) is given by Sigma  $\le$  bdsvd.cov.sim(p = 500, b = 500, design = "a")

<span id="page-3-1"></span>bdsvd.ht *Hyperparameter Tuning for BD-SVD*

#### Description

Finds the number of non-zero elements of the sparse loading according to the high-dimensional Bayesian information criterion (HBIC).

#### Usage

```
bdsvd.ht(X, dof.lim, standardize = TRUE, anp = "2", max.iter)
```
#### Arguments

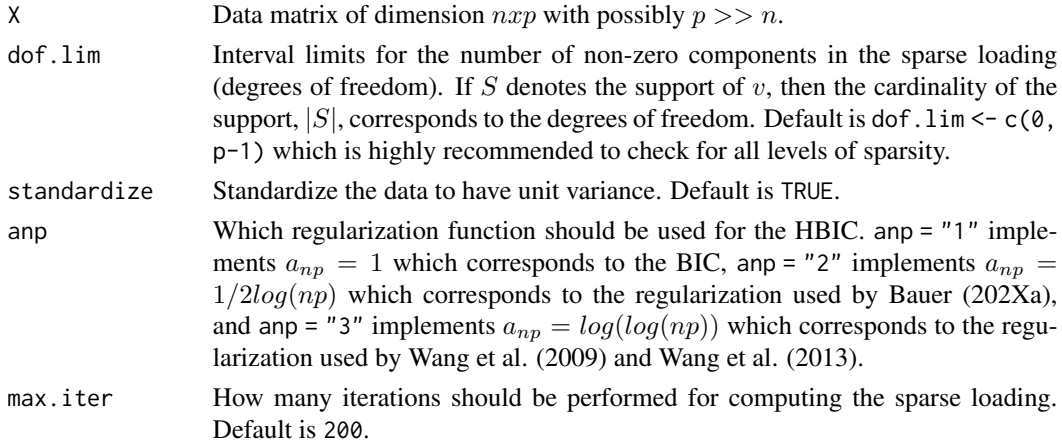

#### <span id="page-4-0"></span>bdsvd.ht 5

#### Details

The sparse loadings are computed using the method by Shen & Huang (2008), implemented in the irlba package. The computation of the HBIC is outlined in Bauer (202Xa).

#### Value

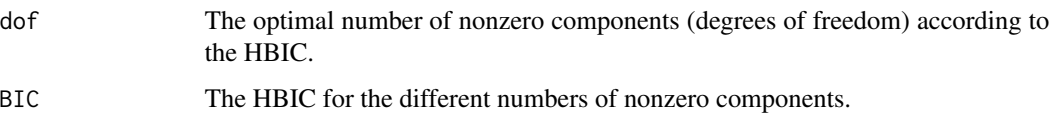

#### References

Bauer, J.O. (202Xa). High-dimensional block diagonal covariance structure detection using singular vectors.

Shen, H. and Huang, J.Z. (2008). Sparse principal component analysis via regularized low rank matrix approximation, J. Multivar. Anal. 99, 1015–1034.

Wang, H., B. Li, and C. Leng (2009). Shrinkage tuning parameter selection with a diverging number of parameters, J. R. Stat. Soc. B 71 (3), 671–683.

Wang, L., Y. Kim, and R. Li (2013). Calibrating nonconvex penalized regression in ultra-high dimension, Ann. Stat. 41 (5), 2505–2536.

#### See Also

[bdsvd,](#page-1-1) [single.bdsvd](#page-10-1)

#### Examples

#Replicate the illustrative example from Bauer (202Xa).

```
p <- 300 #Number of variables. In Bauer (202Xa), p = 3000
n <- 500 #Number of observations
b <- 3 #Number of blocks
design <- "c"
#Simulate data matrix X
set.seed(1)
Sigma \leq bdsvd.cov.sim(p = p, b = b, design = design)
X <- mvtnorm::rmvnorm(n, mean=rep(0, p), sigma=Sigma)
colnames(X) \leq seq\_len(p)ht \leftarrow bdsvd.ht(X)plot(0:(p-1), ht$BIC[, 1], xlab = "|S|", ylab = "HBIC", main = "", type = "l")single.bdsvd(X, dof = ht$dof, standardize = FALSE)
```
<span id="page-5-1"></span><span id="page-5-0"></span>

#### Description

Either sorts the data matrix X according to the detected block structure  $X_1, ..., X_b$ , ordered by the number of variables that the blocks contain. Or returns the detected submatrices each individually in a list object.

#### Usage

```
bdsvd.structure(X, block.structure, output = "matrix", block.order)
```
#### Arguments

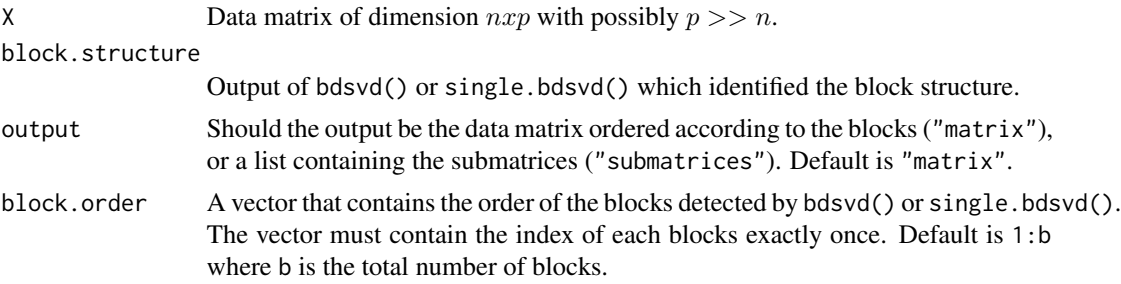

#### Value

Either the data matrix X with columns sorted according to the detected blocks, or a list containing the detected submatrices.

#### References

Bauer, J.O. (202Xa). High-dimensional block diagonal covariance structure detection using singular vectors.

#### See Also

[bdsvd,](#page-1-1) [single.bdsvd](#page-10-1)

#### Examples

#Toying with the illustrative example from Bauer (202Xa).

```
p <- 150 #Number of variables. In Bauer (202Xa), p = 3000.
n <- 500 #Number of observations
b <- 3 #Number of blocks
design <- "c"
```
#### <span id="page-6-0"></span>block-class 7

```
#Simulate data matrix X
set.seed(1)
Sigma \leq bdsvd.cov.sim(p = p, b = b, design = design)
X <- mvtnorm::rmvnorm(n, mean=rep(0, p), sigma=Sigma)
\text{colnames}(X) \leq \text{seq\_len}(p)#Compute iterative BD-SVD
bdsvd.obj <- bdsvd(X, standardize = FALSE)
#Obtain the data matrix X, sorted by the detected blocks
colnames(bdsvd.structure(X, bdsvd.obj, output = "matrix") )
\text{colnames}(\text{bdsvd}.\text{structure}(\text{X}, \text{bdsvd}.\text{obj}, \text{output} = \text{"matrix"} , \text{block}.\text{order} = \text{c}(2,1,3)))
#Obtain the detected submatrices X_1, X_2, and X_3
colnames(bdsvd.structure(X, bdsvd.obj, output = "submatrices")[[1]] )
colnames(bdsvd.structure(X, bdsvd.obj, output = "submatrices")[[2]] )
colnames(bdsvd.structure(X, bdsvd.obj, output = "submatrices")[[3]] )
```
block-class *Block*

#### Description

Class used within the package to store the structure and information about the detected blocks.

#### **Slots**

features numeric vector that contains the the variables corresponding to this block.

block.columns numeric vector that contains the indices of the singular vectors corresponding to this block.

detect.blocks *Block Detection*

#### Description

This function returns the block structure of a matrix.

#### Usage

```
detect.blocks(V, threshold = 0)
```
#### Arguments

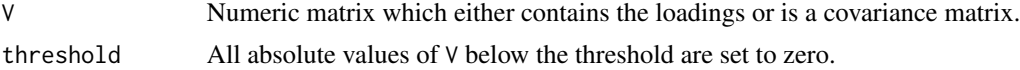

#### <span id="page-7-0"></span>Value

An object of class Block containing the features and columns indices corresponding to each detected block.

#### References

Bauer, J.O. (202Xa). High-dimensional block diagonal covariance structure detection using singular vectors.

#### See Also

[bdsvd,](#page-1-1) [single.bdsvd](#page-10-1)

#### Examples

#In the first example, we replicate the simulation study for the ad hoc procedure #Est\_0.1 from Bauer (202Xa). In the second example, we manually compute the first step #of BD-SVD, which can be done using the bdsvd() and/or single.bdsvd(), for constructed #sparse loadings

```
#Example 1: Replicate the simulation study (a) from Bauer (202Xa) for the ad hoc
#procedure Est_0.1.
```

```
p <- 500 #Number of variables
n <- 125 #Number of observations
b <- 500 #Number of blocks
design <- "a"
#Simulate data matrix X
set.seed(1)
Sigma \leq bdsvd.cov.sim(p = p, b = b, design = design)
X <- mvtnorm::rmvnorm(n, mean=rep(0, p), sigma=Sigma)
colnames(X) \leq -1:p#Perform the ad hoc procedure
detect.blocks(cvCovEst::scaledEst(data = X, lambda = 0.2), threshold = 0)#Example 2: Manually compute the first step of BD-SVD
#for some loadings V that mirror the two blocks
#("A", "B") and c("C", "D").
V \leftarrow matrix(c(1,0,
              1,0,
              0,1,
              0,1), 4, 2, byrow = TRUE)
rownames(V) <- c("A", "B", "C", "D")
detected.blocks <- detect.blocks(V)
```

```
#Variables in block one with corresponding column index:
detected.blocks[[1]]@features
detected.blocks[[1]]@block.columns
```
<span id="page-8-0"></span>#Variables in block two with corresponding column index: detected.blocks[[2]]@features detected.blocks[[2]]@block.columns

hcsvd *Hierarchical Variable Clustering Using Singular Vectors (HC-SVD).*

#### Description

Performs HC-SVD to reveal the hierarchical variable structure as descried in Bauer (202Xb). For this divise approach, each cluster is split into two clusters iteratively. Potential splits are identified by the first sparse loadings (which are sparse approximations of the first right singular vectors, i.e., vectors with many zero values) that mirror the masked shape of the correlation matrix. This procedure is continued until each variable lies in a single cluster.

#### Usage

hcsvd(X, k = "all", linkage = "single", reliability, R, max.iter, trace = TRUE)

#### **Arguments**

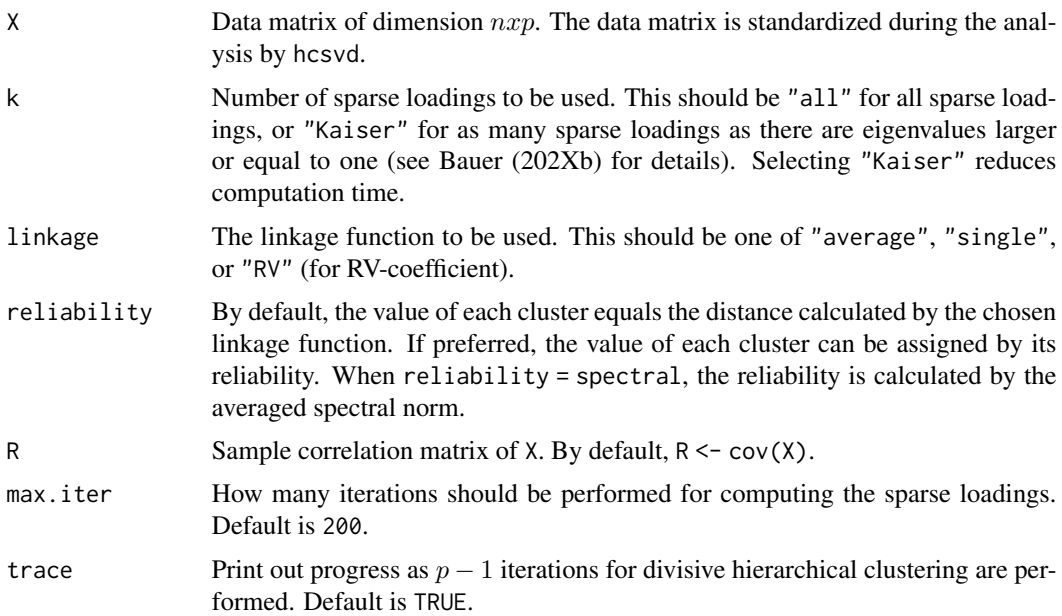

#### Details

The sparse loadings are computed using the method by Shen & Huang (2008), implemented in the irlba package.

<span id="page-9-0"></span>A list with two components:

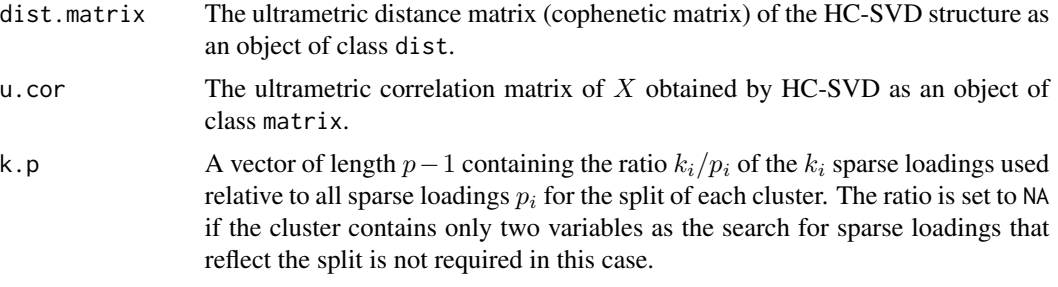

#### References

Bauer, J.O. (202Xb). Hierarchical variable clustering using singular vectors.

Shen, H. and Huang, J.Z. (2008). Sparse principal component analysis via regularized low rank matrix approximation, J. Multivar. Anal. 99, 1015–1034.

#### Examples

#We replicate the simulation study in Bauer (202Xb)

```
## Not run:
p <- 100
n < -300b \le -5design <- "a"
Rho \le hcsvd.cor.sim(p = p, b = b, design = "a")
X <- scale(mvtnorm::rmvnorm(300, mean=rep(0,100), sigma=Rho, checkSymmetry = FALSE))
colnames(X) = 1:ncol(X)hcsvd.obj \leq hcsvd(X, k = "Kaiser")
#The dendrogram can be obtained from the ultrametric distance matrix:
plot(hclust(hcsvd.obj$dist.matrix))
```
## End(Not run)

hcsvd.cor.sim *Correlation Matrix Simulation for HC-SVD*

#### Description

This function generates correlation matrices based on the simulation studies described in Bauer (202Xb).

#### <span id="page-10-0"></span>single.bdsvd 11

#### Usage

hcsvd.cor.sim( $p = p$ ,  $b = b$ , design = design)

#### Arguments

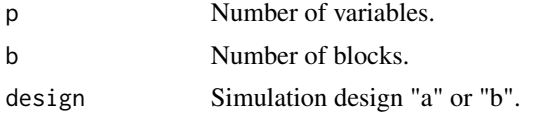

#### Value

A correlation matrix according to the chosen simulation design.

#### References

Bauer, J.O. (202Xb). Hierarchical variable clustering using singular vectors.

#### Examples

```
#The correlation matrix for simulation design (a) is given by
\#R <- hcsvd.cov.sim(p = 100, b = 5, design = "a")
```
<span id="page-10-1"></span>single.bdsvd *Single Iteration of Block Detection Using Singular Vectors (BD-SVD).*

#### Description

Performs a single iteration of BD-SVD: splits the data matrix into one (i.e., no split) or two submatrices, depending on the structure of the first sparse loading  $v$  (which is a sparse approximation of the first right singular vector, i.e., a vector with many zero values) that mirrors the shape of the covariance matrix.

#### Usage

```
single.bdsvd(X, dof, standardize = TRUE, max.iter)
```
#### Arguments

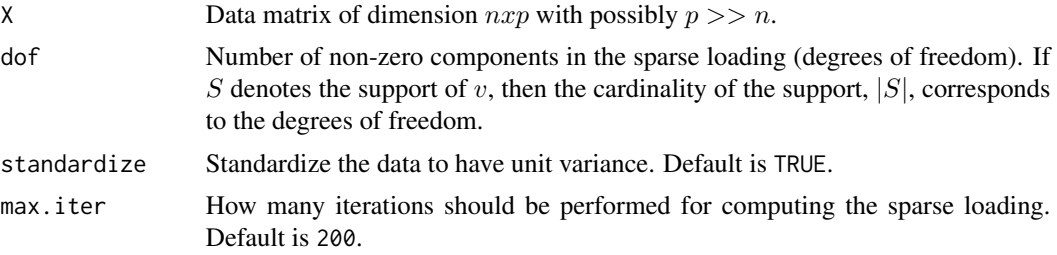

#### <span id="page-11-0"></span>Details

The sparse loadings are computed using the method by Shen & Huang (2008), implemented in the irlba package.

#### Value

A list containing the feature names of the submatrices of X. It is either of length one (no split) or length two (split into two submatrices).

#### References

Bauer, J.O. (202Xa). High-dimensional block diagonal covariance structure detection using singular vectors.

Shen, H. and Huang, J.Z. (2008). Sparse principal component analysis via regularized low rank matrix approximation, J. Multivar. Anal. 99, 1015–1034.

#### See Also

[bdsvd,](#page-1-1) [bdsvd.ht](#page-3-1)

#### Examples

#Replicate the illustrative example from Bauer (202Xa).

## Not run:

```
p \le -300 #Number of variables. In Bauer (202Xa), p = 3000.
n <- 500 #Number of observations
b <- 3 #Number of blocks
design <- "c"
#Simulate data matrix X
set.seed(1)
Sigma \leq bdsvd.cov.sim(p = p, b = b, design = design)
X <- mvtnorm::rmvnorm(n, mean=rep(0, p), sigma=Sigma)
colnames(X) <- 1:p
ht <- bdsvd.ht(X)
plot(0:(p-1), htsBIC[,1], xlab = "|S|", ylab = "HBIC", main = "", type = "l")single.bdsvd(X, dof = ht\{of, standardize = FALSE})
```
## End(Not run)

# <span id="page-12-0"></span>Index

bdsvd, [2,](#page-1-0) *[5,](#page-4-0) [6](#page-5-0)*, *[8](#page-7-0)*, *[12](#page-11-0)* bdsvd.cov.sim, [3](#page-2-0) bdsvd.ht, *[3](#page-2-0)*, [4,](#page-3-0) *[12](#page-11-0)* bdsvd.structure, *[2,](#page-1-0) [3](#page-2-0)*, [6](#page-5-0) block-class, [7](#page-6-0)

detect.blocks, [7](#page-6-0)

hcsvd, [9](#page-8-0) hcsvd.cor.sim, [10](#page-9-0)

single.bdsvd, *[3](#page-2-0)*, *[5,](#page-4-0) [6](#page-5-0)*, *[8](#page-7-0)*, [11](#page-10-0)